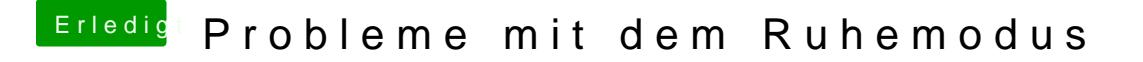

Beitrag von kuckkuck vom 8. November 2018, 07:01

Dann such dir mal am besten im Internet einen Hackintosh EDID Guide rau du unter Windows deine EDID ausliest und sie unter macOS injectest. Viellei